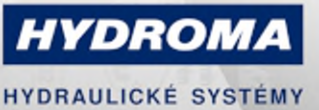

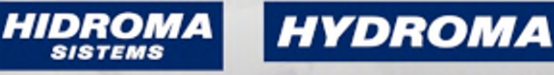

UKŁADY HYDRAULICZNE

ГИДРАВЛИЧЕСКИЕ СИСТЕМЫ

### **PN7093**

#### Tlakový senzor s displejem

PN-025-RER14-QFRKG/US/ /V

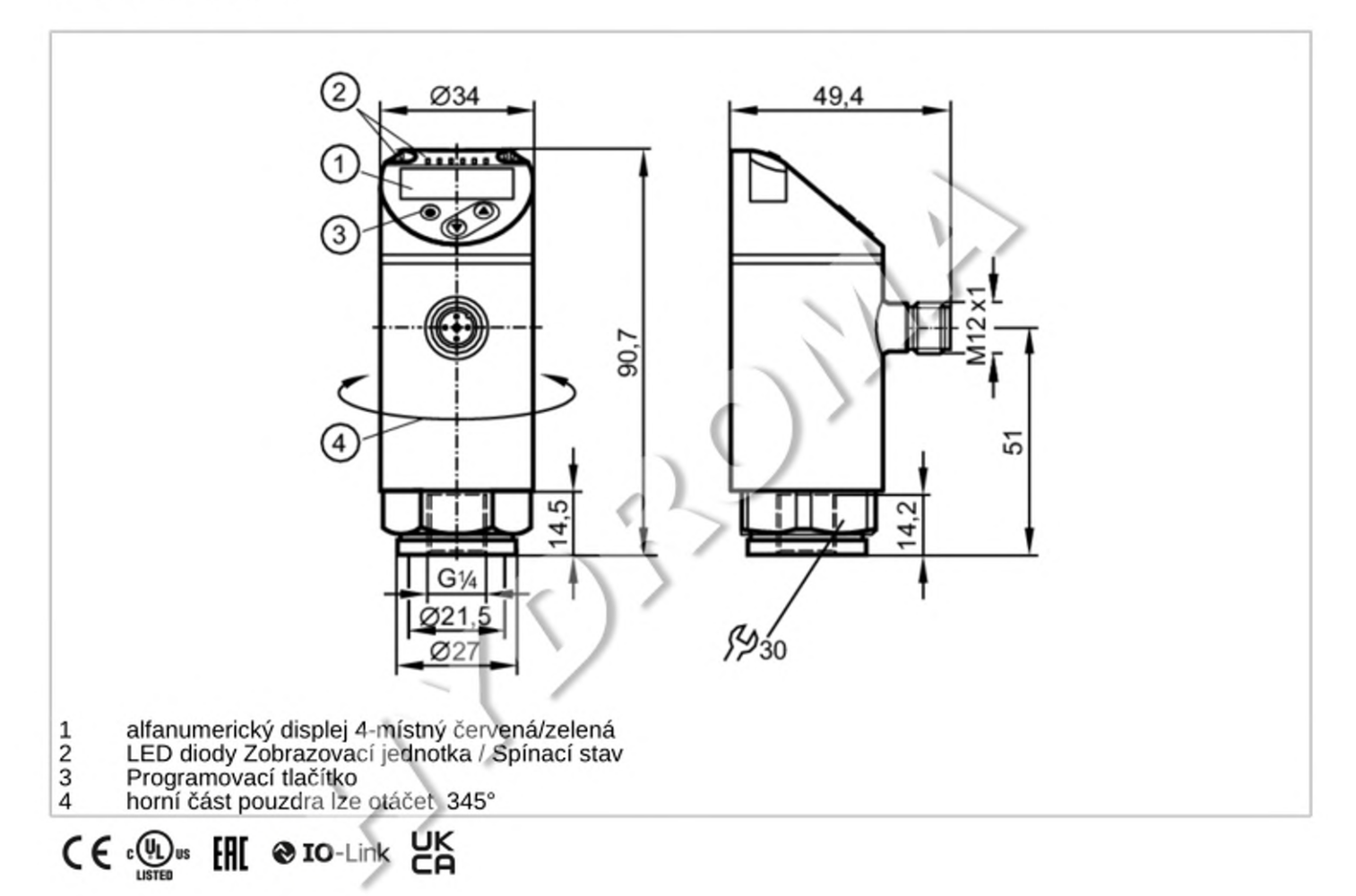

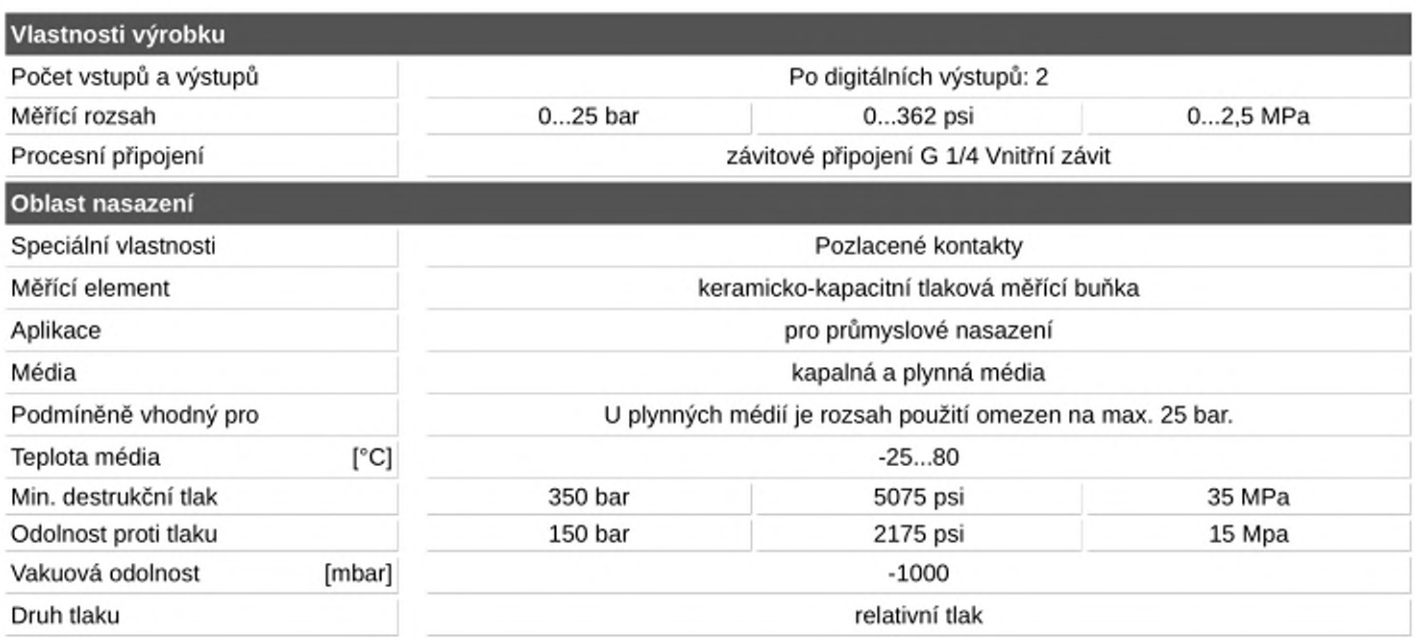

### Tlakový senzor s displejem

PN-025-RER14-QFRKG/US/ /V

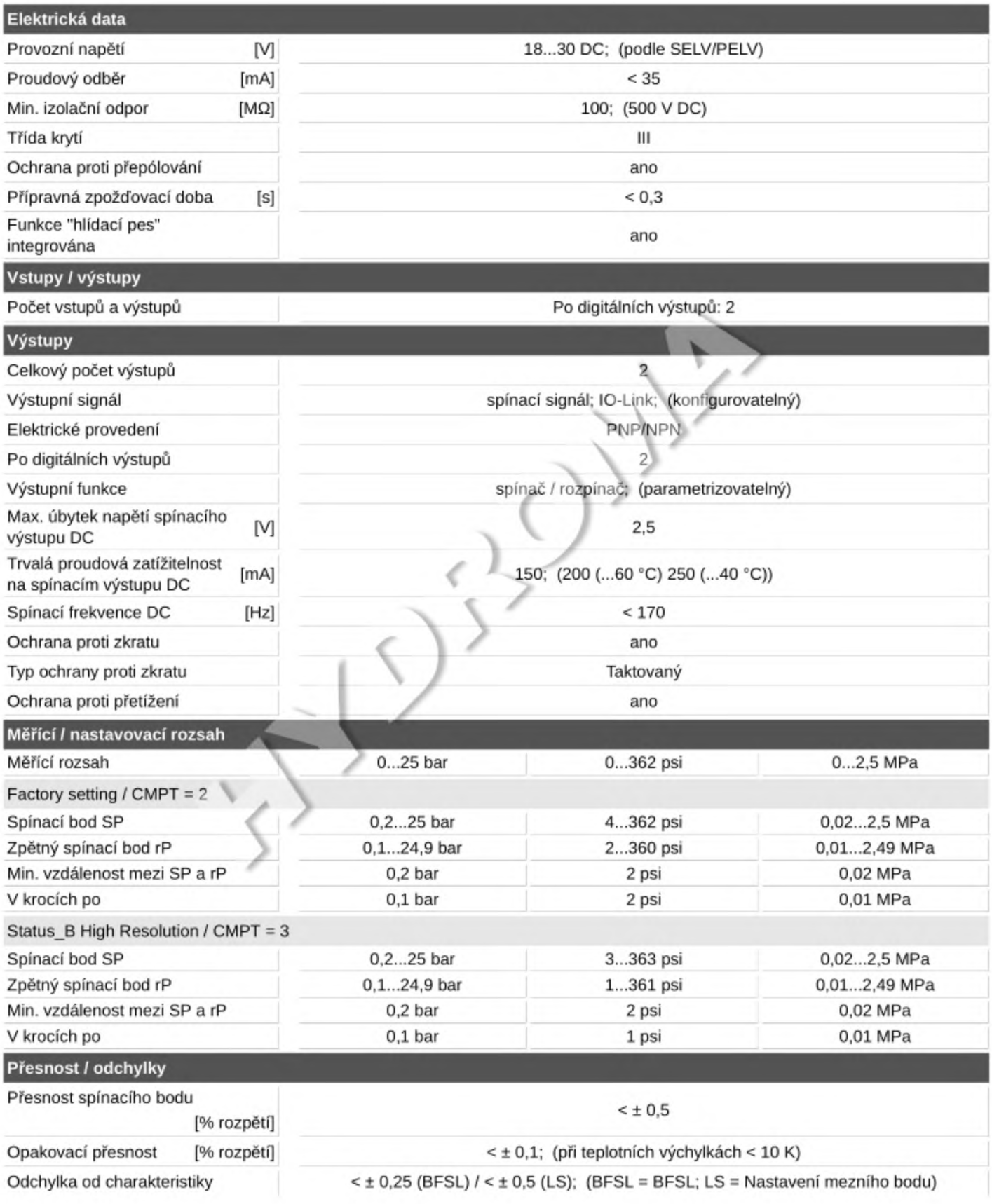

### Tlakový senzor s displejem

PN-025-RER14-QFRKG/US/ /V

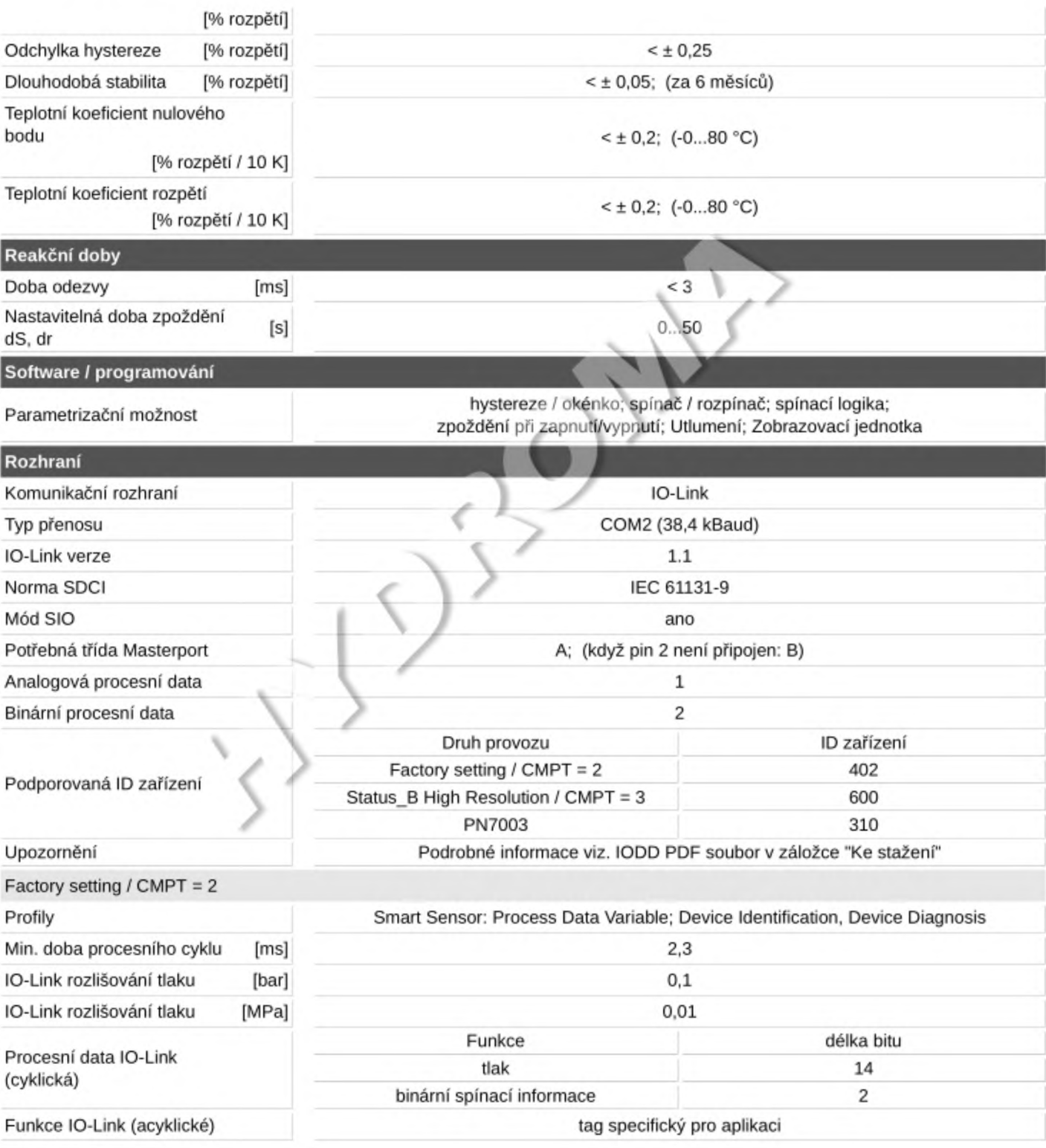

### Tlakový senzor s displejem

PN-025-RER14-QFRKG/US/ /V

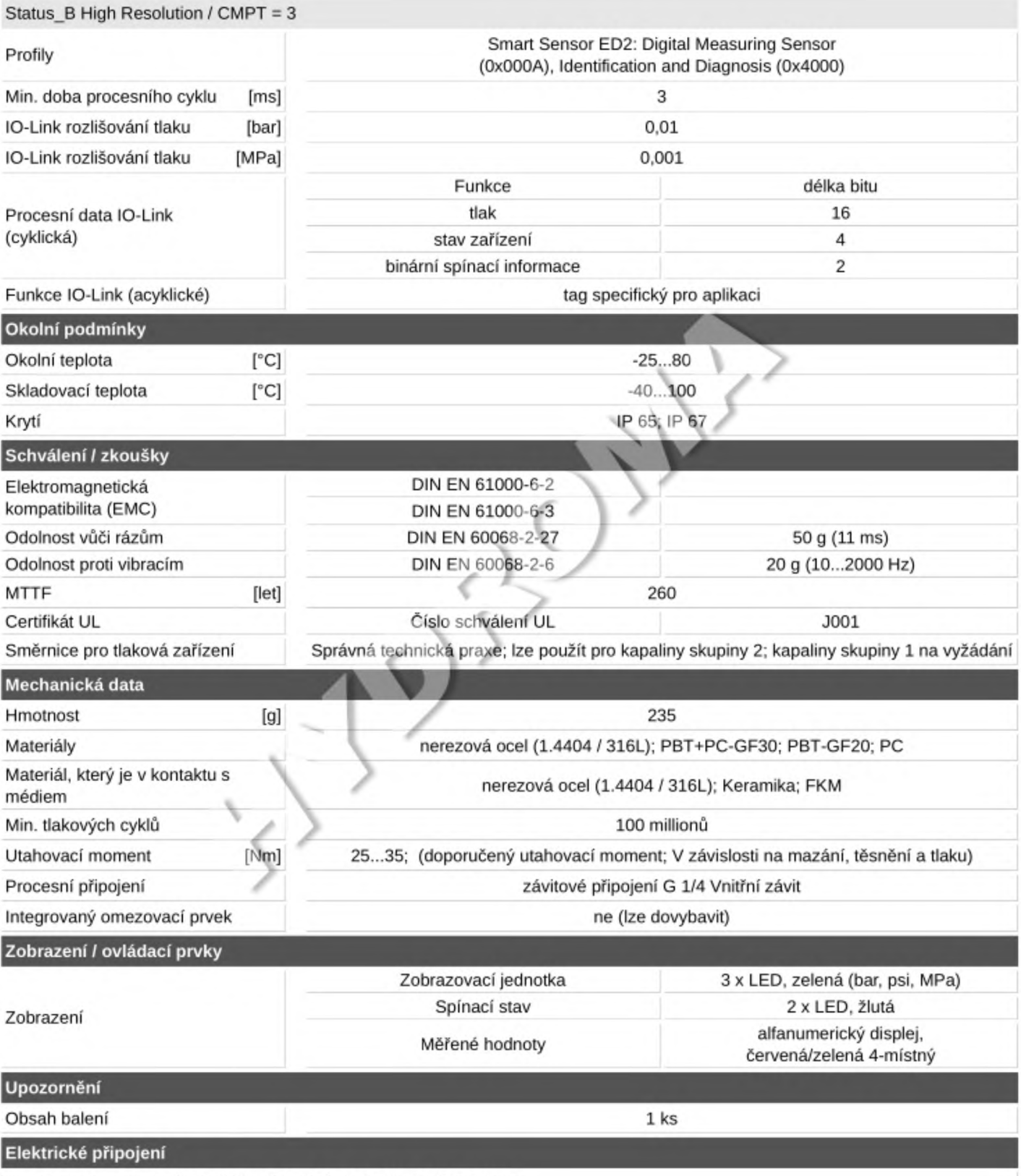

konektorové provedení: 1 x M12; kódování: A; Kontakty: Pozlaceno

#### Tlakový senzor s displejem

PN-025-RER14-QFRKG/US/ /V

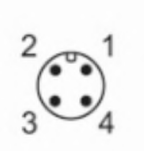

Připojení

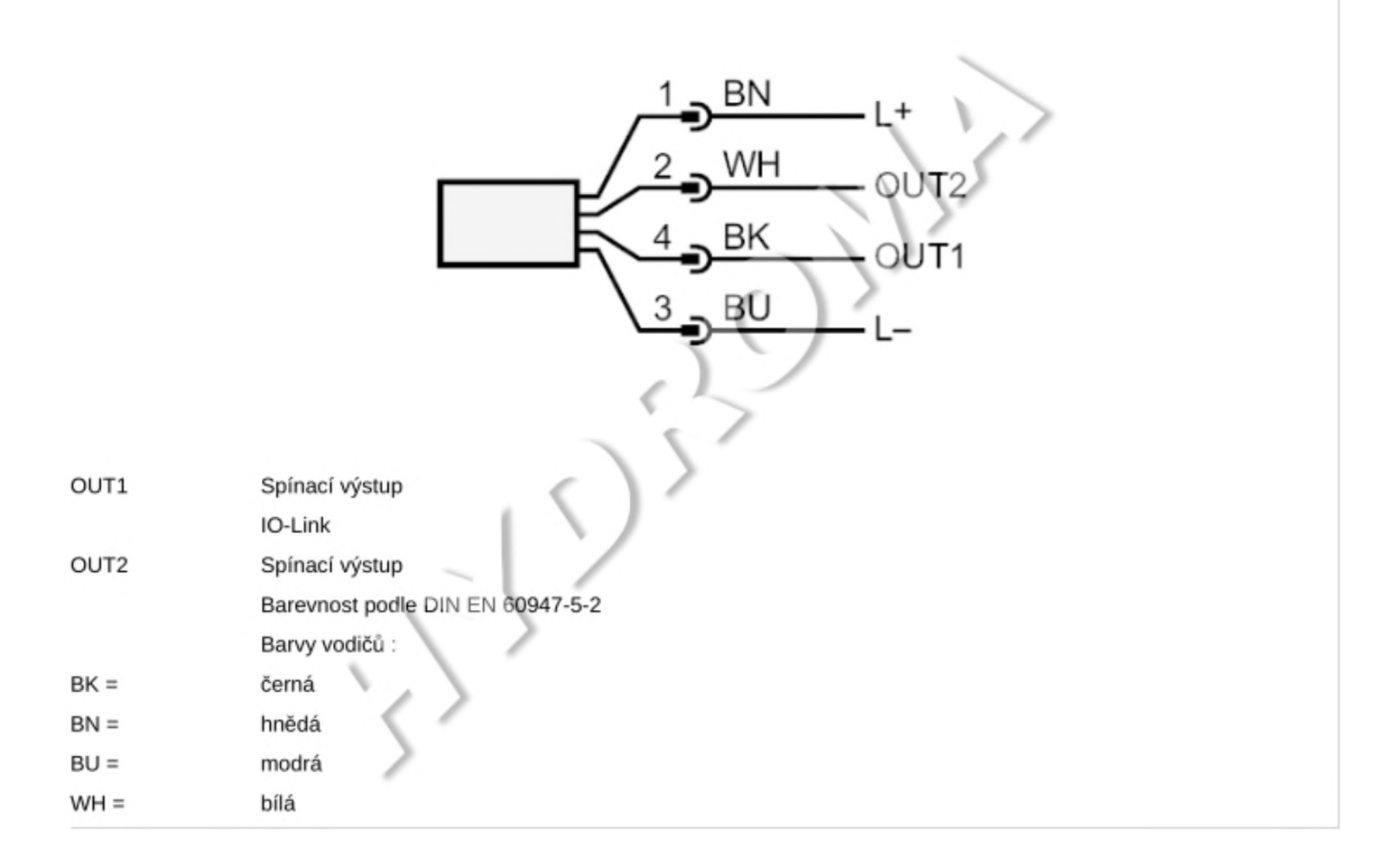